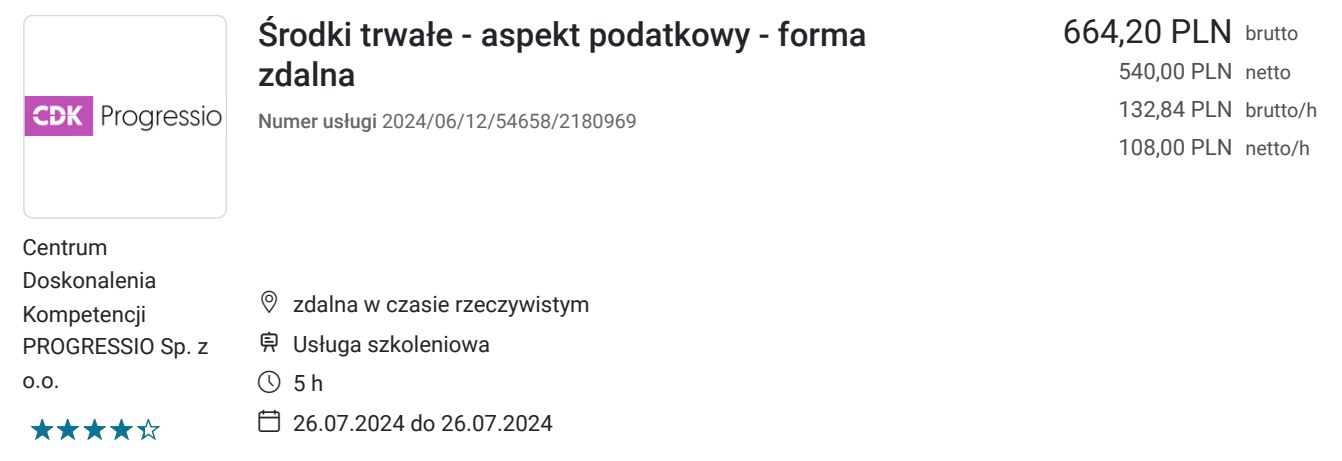

# Informacje podstawowe

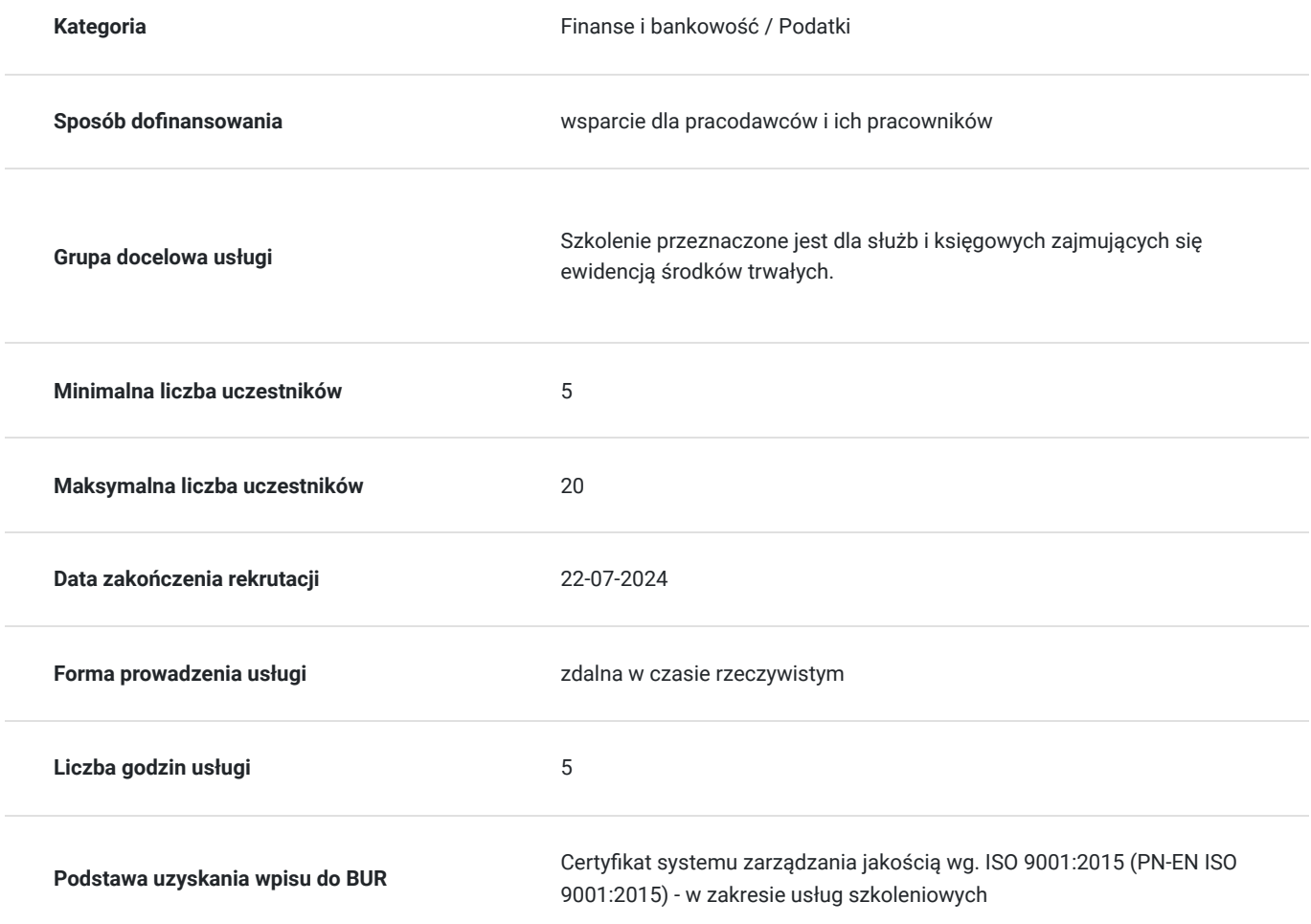

### Cel

### **Cel edukacyjny**

Zwrócenie uwagi na problemy, które mogą pojawić się w pracy dotyczące środków trwałych. Celem szkolenia jest też ugruntowanie wiedzy na licznych przykładach oraz interpretacji podatkowych. .Celem szkolenia jest także rozwinięcie umiejętności wykorzystania wiedzy i narzędzi dotyczącej tej.

### **Efekty uczenia się oraz kryteria weryfikacji ich osiągnięcia i Metody walidacji**

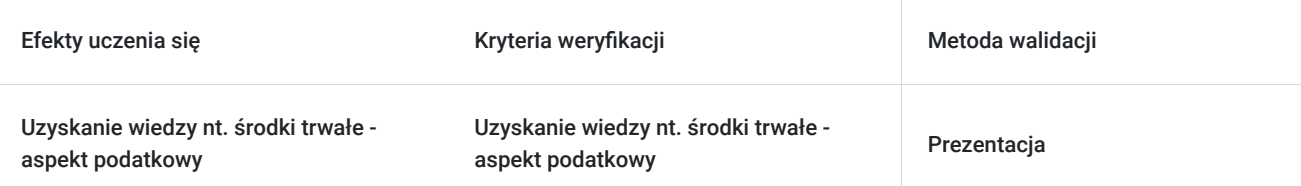

## Kwalifikacje

#### **Kompetencje**

Usługa prowadzi do nabycia kompetencji.

#### **Warunki uznania kompetencji**

Pytanie 1. Czy dokument potwierdzający uzyskanie kompetencji zawiera opis efektów uczenia się?

tak

Pytanie 2. Czy dokument potwierdza, że walidacja została przeprowadzona w oparciu o zdefiniowane w efektach uczenia się kryteria ich weryfikacji?

tak

Pytanie 3. Czy dokument potwierdza zastosowanie rozwiązań zapewniających rozdzielenie procesów kształcenia i szkolenia od walidacji?

tak

### Program

- **1. Uregulowania prawne i przygotowanie do budowy**
- Definicja środków trwałych w budowie
- Obiekt inwentarzowy wg KŚT
- Podjęcie budowy środka trwałego uregulowania prawne
- Zaprojektowanie planu kont w celu prawidłowego rozliczenia inwestycji
- Koszty przygotowania budowy, które kreują wartość początkową, a które nie
- Współpraca księgowego ze służbami technicznymi i kierownikiem jednostki
- Zakresy czynności
- Zasady obiegu dokumentów
- Zasady, polityka rachunkowości
- Zapisy w kontrakcie dotyczące przedmiotu budowy, rozliczeń finansowych, terminów, kar
- Źródła finansowania budowy
- Umowa kredytowa w złotych i w walucie
- Płatność gotówką
- Koszty badań przed rozpoczęciem budowy
- Koszty założenia zieleńców
- **2. Budowa środka trwałego w aspekcie bilansowym ewidencja i w prawie podatkowym koszty zaliczane do budowy**
- Koszty bezpośrednie i pośrednie
- Koszty własnych środków trwałych wykorzystywanych na potrzeby budowy, w tym amortyzacja
- Narzędzia wykorzystywane na potrzeby budowy
- Wyroby gotowe wykorzystywane na potrzeby budowy
- Koszty utrzymania komórki inwestycyjnej
- Koszty płac pracowników komórki inwestycyjnej
- Koszty magazynowania materiałów i surowców
- Koszty finansowania zewnętrznego
- Koszty finansowania dłużnego
- Rodzaje kar płaconych przez inwestora i wykonawcę
- Moment powstania obowiązku
- Ujęcie wg prawa podatkowego (KUP, czy NKUP?)
- Analizy prawne (kreujące i niekreujące wartości początkowej)
- Koszty spraw w sądzie (ewidencja)
- Szkody w budowie (kradzież, siły przyrody, ubytki naturalne)
- Inne koszty
- Koszty budowy u podatników prowadzących PKPIR
- Różnice w kosztach między MSR 16 :Środki trwałe", a KSR 11 "Środki trwałe" i prawie podatkowym  $\bullet$
- **3. Budowa środka trwałego w aspekcie bilansowym ewidencja i w prawie podatkowym koszty nie zaliczane do budowy**
- Rodzaje kosztów nie zaliczanych do budowy
- Koszty nie kreujące wartości początkowej wg prawa podatkowego
- **4. Budowa środka trwałego we własnym zakresie ewidencja**
- Koszty własnych brygad świadczących usługi na potrzeby budowy
- Ewidencja kosztów
- **5. Zakończenie budowy, montażu, ulepszenia aspekt bilansowy i podatkowy**
- Zwrot surowców, materiałów, niewykorzystanych w budowie
- Rozruch technologiczny
- Uregulowanie prawne zakończenie budowy środka trwałego
- Analiza konta 080 " Środki trwałe w budowie" dlaczego ważna?
- Rozliczenie kosztów wspólnych przykłady
- Obiekty inwentarzowe powstałe z budowy
- Ustalenie wartości początkowej obiektów inwentarzowych powstałych z budowy NKUP dotyczące budowy
- Wprowadzenie obiektu inwentarzowego do ewidencji
- Przyporządkowanie stawki amortyzacyjnej poszczególnym rodzajom obiektów przykłady
- Przykłady rozliczenia kosztów finansowania dłużnego po oddaniu środka

#### **6. Likwidacja budowy – skutki podatkowe i bilansowe**

- Sprzedaż środka trwałego budowie.
- Nieodpłatne przekazanie środka trwałego w budowie
- Odłączenie i przyłączenie części dodatkowej i peryferyjnej
- Kiedy odpis z tytułu trwałej utraty wartości?
- **7. Dyskusja, odpowiedzi na pytania**

### Harmonogram

Liczba przedmiotów/zajęć: 7

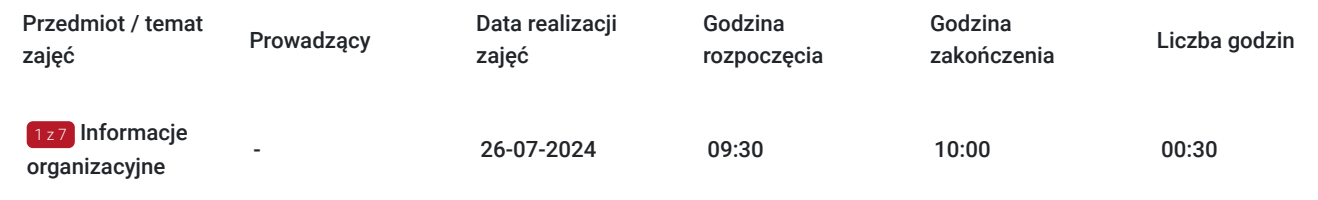

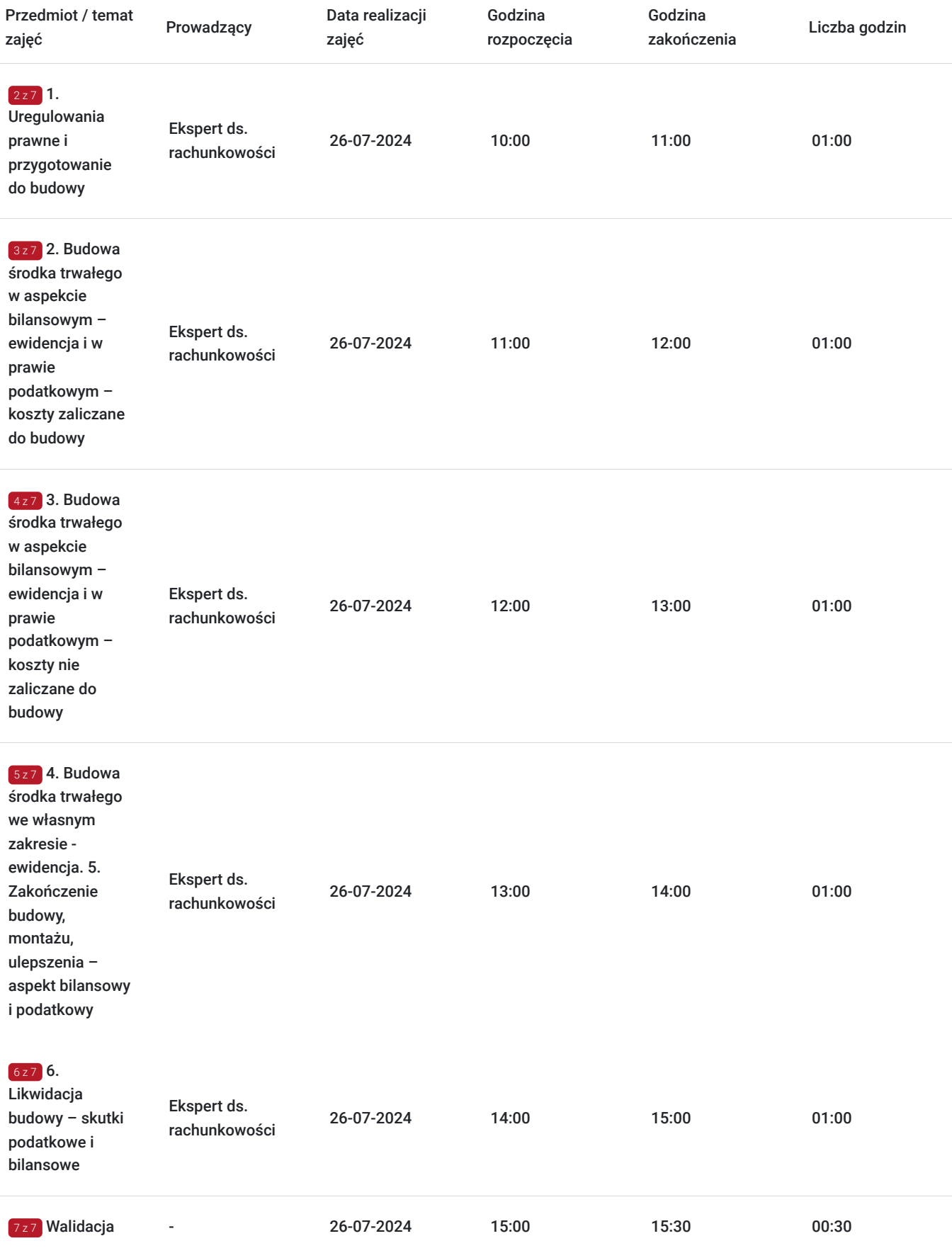

# Cennik

**Cennik**

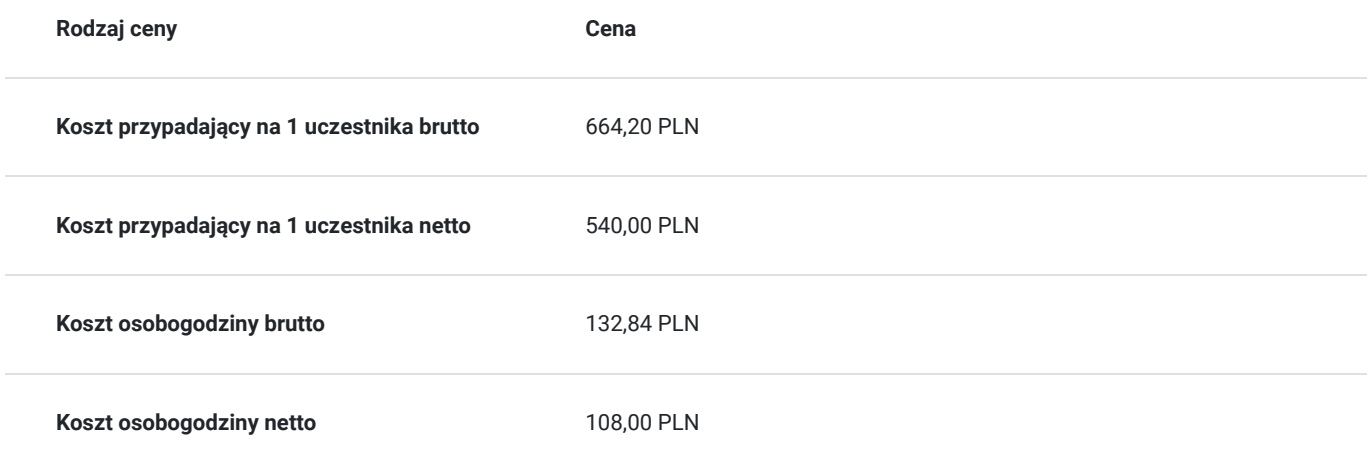

### Prowadzący

Liczba prowadzących: 1

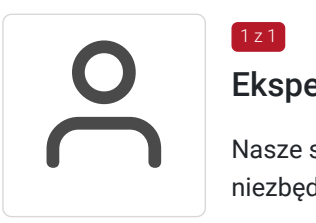

Ekspert ds. rachunkowości

Nasze szkolenia i warsztaty prowadzą praktycy, dzięki którym pozyskasz wiedzę i umiejętności niezbędne do codziennej pracy

# Informacje dodatkowe

 $1z1$ 

### **Informacje o materiałach dla uczestników usługi**

Autorskie materiały dydaktyczne prowadzącego w formie elektronicznej

#### **Warunki uczestnictwa**

Na 4 dni przed rozpoczęciem szkolenia, na podany adres e-mail zostaną przesłane informacje dotyczące szkolenia. W przypadku potwierdzenia szkolenia, zostaną wysłane wszelkie informacje organizacyjne. Rezygnacja z udziału w szkoleniu powinna nastąpić w formie e-mail'a najpóźniej na 10 dni przed szkoleniem na adres szkolenia@pcdk.pl. Rezygnacja w późniejszym terminie wiąże się z koniecznością pokrycia 100% kosztów. Nieobecność na szkoleniu nie zwalnia z dokonania opłaty. W przypadku szkoleń wyjazdowych rezygnacji nie jest możliwa. W przypadku firm zwolnionych z VAT niezbędne jest wypełnienie i przesłanie faksem lub pocztą elektroniczną oświadczenia o zwolnieniu z VAT.

Zgodnie z art. 13 ust. 1 i 2 Rozporządzenia Parlamentu Europejskiego i Rady (UE) 2016/679 z dnia 27 kwietnia 2016 r. (ogólne rozporządzenie o ochronie danych - RODO), informuję, że administratorem danych jest Centrum Doskonalenia Kompetencji Progressio sp. z o.o., ul. ul. Rakowicka 10B/4, 31-511 Kraków.

### **Informacje dodatkowe**

Informujemy o rejestrowaniu/ nagrywaniu usługi na potrzeby usługodawcy i korzystającego z usługi jak również na potrzeby monitoringu, kontroli oraz w celu utrwalania efektów kształcenia.

Autorskie materiały dydaktyczne prowadzącego w wersji elektronicznej.

# Warunki techniczne

Wymagania techniczne po stronie uczestnika - komputer, smartfon lub tablet podłaczony do internetu, przeglądarka Firefox lub Chrome.

# Kontakt

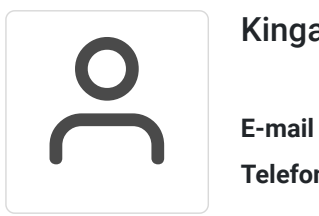

#### Kinga Szostak

**E-mail** k.szostak@pcdk.pl **Telefon** (+48) 690 017 216